# DATABASE SPOTLIGHT

# HUMAN MORTALITY DATABASE

https://www.mortality.org/Home/Index

## **Human Mortality Database (HMD):**

Includes the following types of data:

- Live birth counts
- > Death counts
- Population size on January 1
- Population exposed to risk of death
- Death Rates
- Life Tables

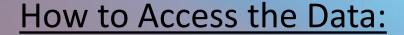

- 1. Create an account by clicking the Registration link (it's free)
- 2. Log in to your account to access the data
- 3. From the home page select the country of choice
- 4. Click the txt file you are interested in to view the data
- 5. Once the file opens in the Internet browser, right click on the page and choose "Save as" to save the file

  \*If you would like to save the file without viewing the data, just right click on the link and choose "save link as"

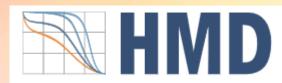

| Data by country or area |           |             |                   |             |
|-------------------------|-----------|-------------|-------------------|-------------|
|                         |           |             |                   |             |
| Australia               | Denmark   | Ireland     | Norway            | Switzerland |
| Austria                 | Estonia   | Israel      | Poland            | Taiwan      |
| Belarus                 | Finland   | Italy       | Portugal          | U.K.        |
| Belgium                 | France    | Japan       | Republic of Korea | U.S.A.      |
| Bulgaria                | Germany   | Latvia      | Russia            | Ukraine     |
| Canada                  | Greece    | Lithuania   | Slovakia          |             |
| Chile                   | Hong Kong | Luxembourg  | Slovenia          |             |
| Croatia                 | Hungary   | Netherlands | Spain             |             |
| Czechia                 | Iceland   | New Zealand | Sweden            |             |

#### Journal Articles:

Data Resource Profile: The Human Mortality Database (HMD) <a href="https://academic.oup.com/ije/article/44/5/1549/2594557">https://academic.oup.com/ije/article/44/5/1549/2594557</a>

Life expectancy drop in 2020. Estimates based on Human Mortality Database <a href="https://www.ncbi.nlm.nih.gov/pmc/articles/PMC8803147/">https://www.ncbi.nlm.nih.gov/pmc/articles/PMC8803147/</a>

### **Helpful Resources:**

HMD Video Demonstration:

https://www.youtube.com/watch?v=CKuSoPWr8vw

- Human Life Table Database:
- https://www.lifetable.de/data/DataAvailability
- Human Cause-of-Death Database:

https://www.causesofdeath.org/cgi-bin/main.php

Subnational Mortality Databases:

https://www.mortality.org/Links/SubnationalMortalityDatabases

IF YOU ARE INTERESTED IN LEARNING MORE ABOUT THE HMD, PLEASE CONTACT KENT RIPPLINGER AT:

kent.p.ripplinger.2@und.edu